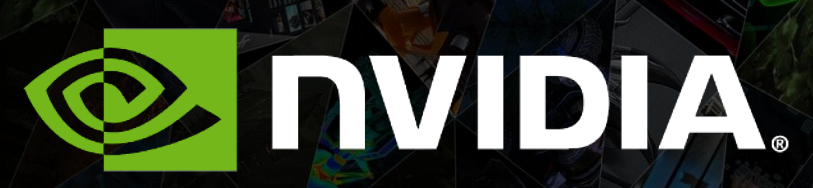

SLAM@NVIDIA Kari Pulli| Senior Director of Research

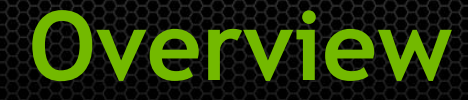

- Keyframe-based SlAM  $\bullet$
- 3D rendering for Augmented Reality  $\bullet$
- Problems with traditional keyframe-based SLAM  $\bullet$
- Solution: Deferred Triangulation SLAM  $\bullet$

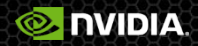

# **KeyFrame-based SLAM**

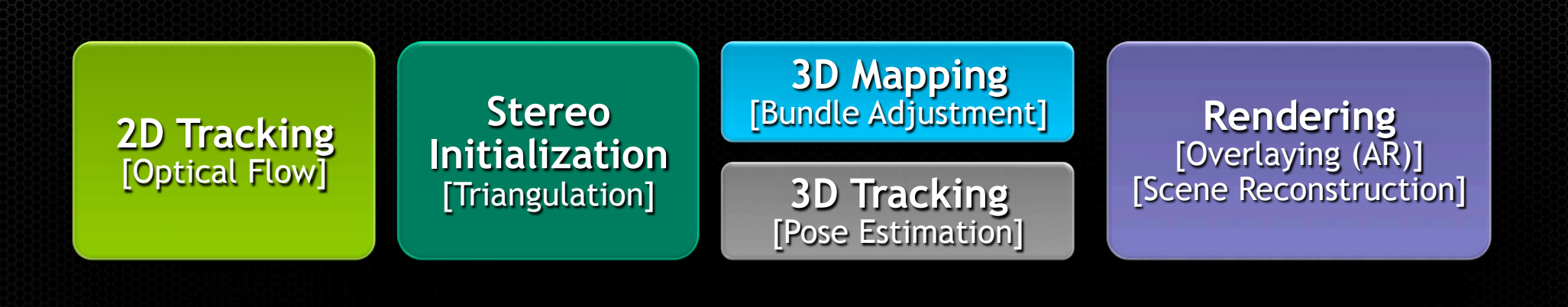

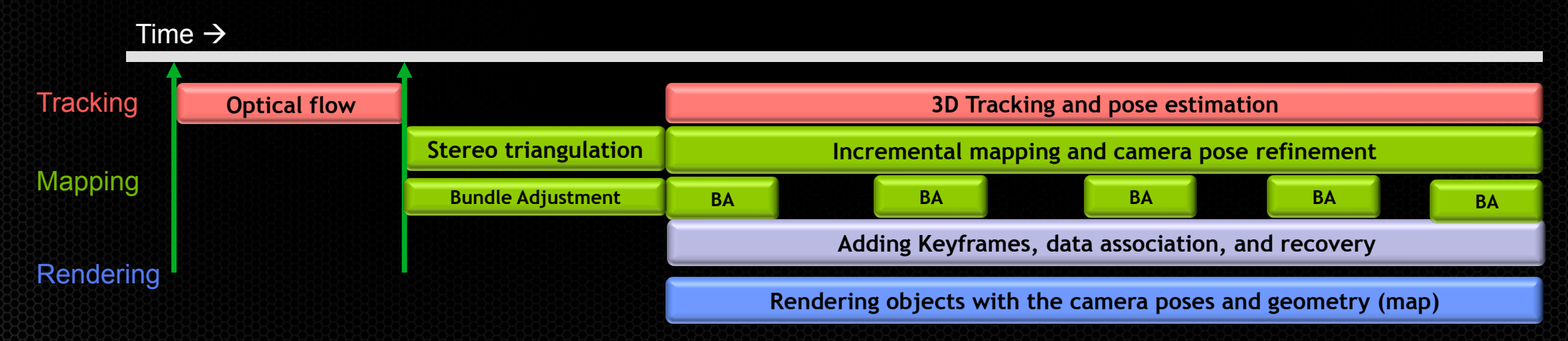

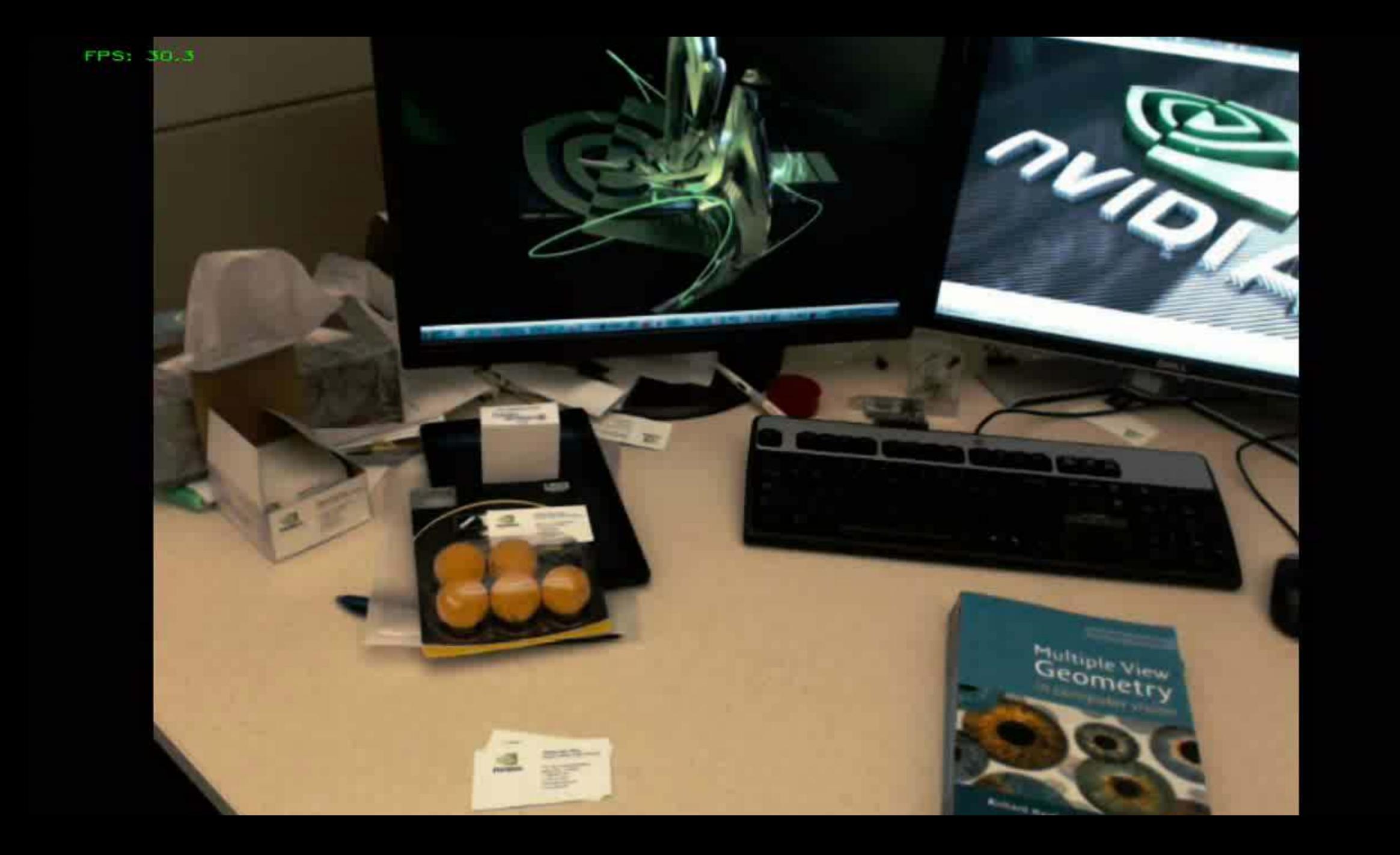

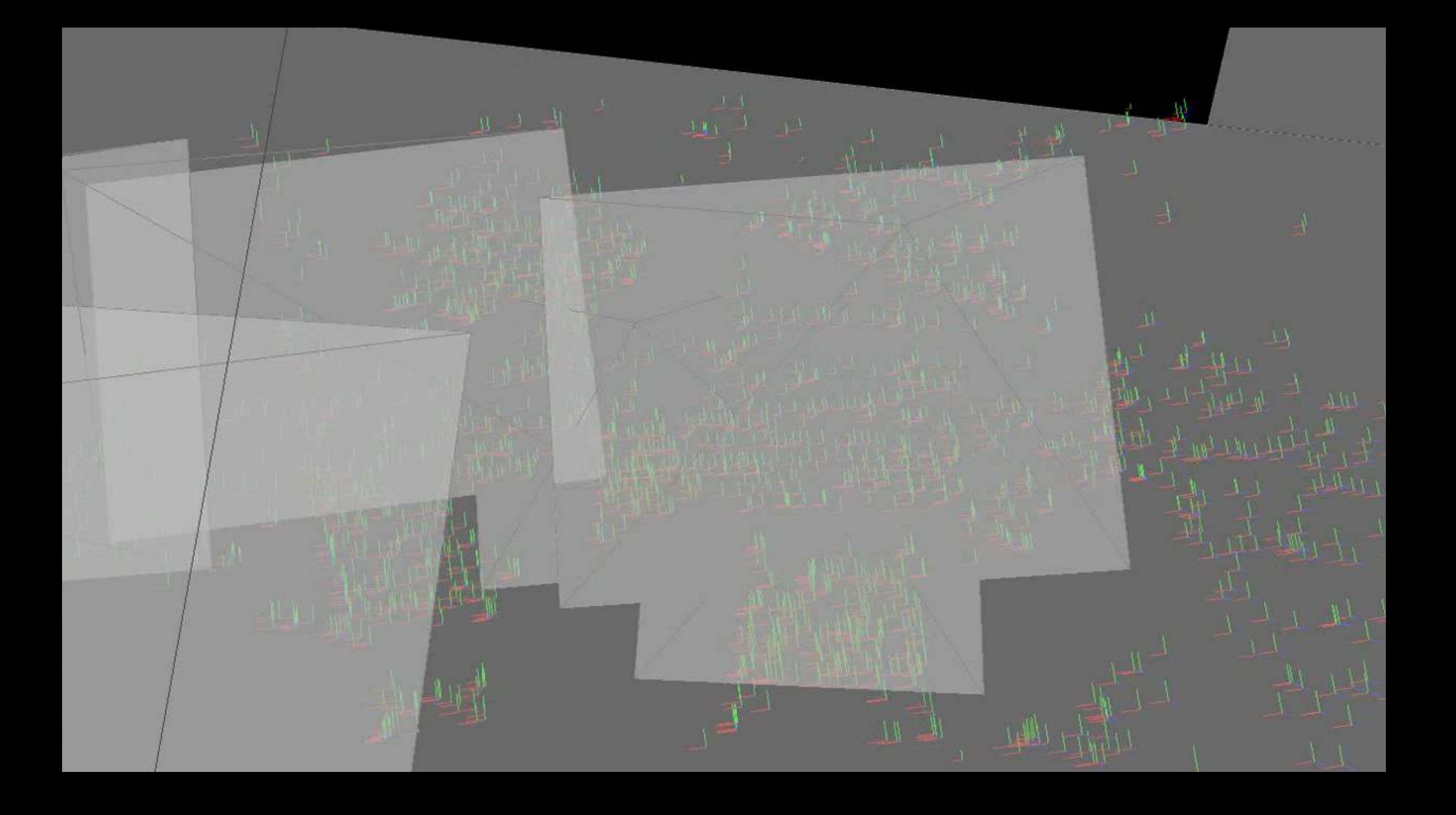

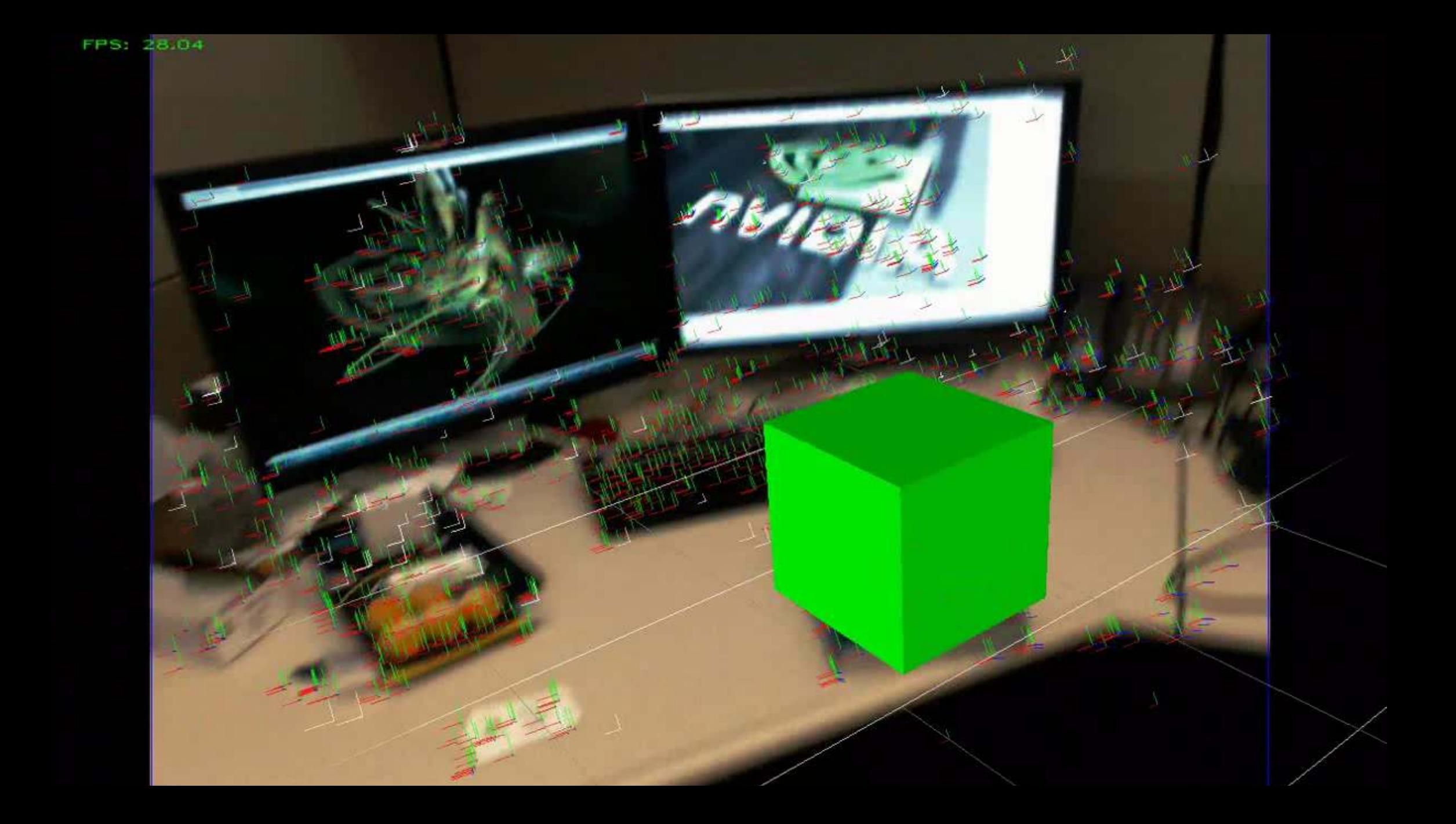

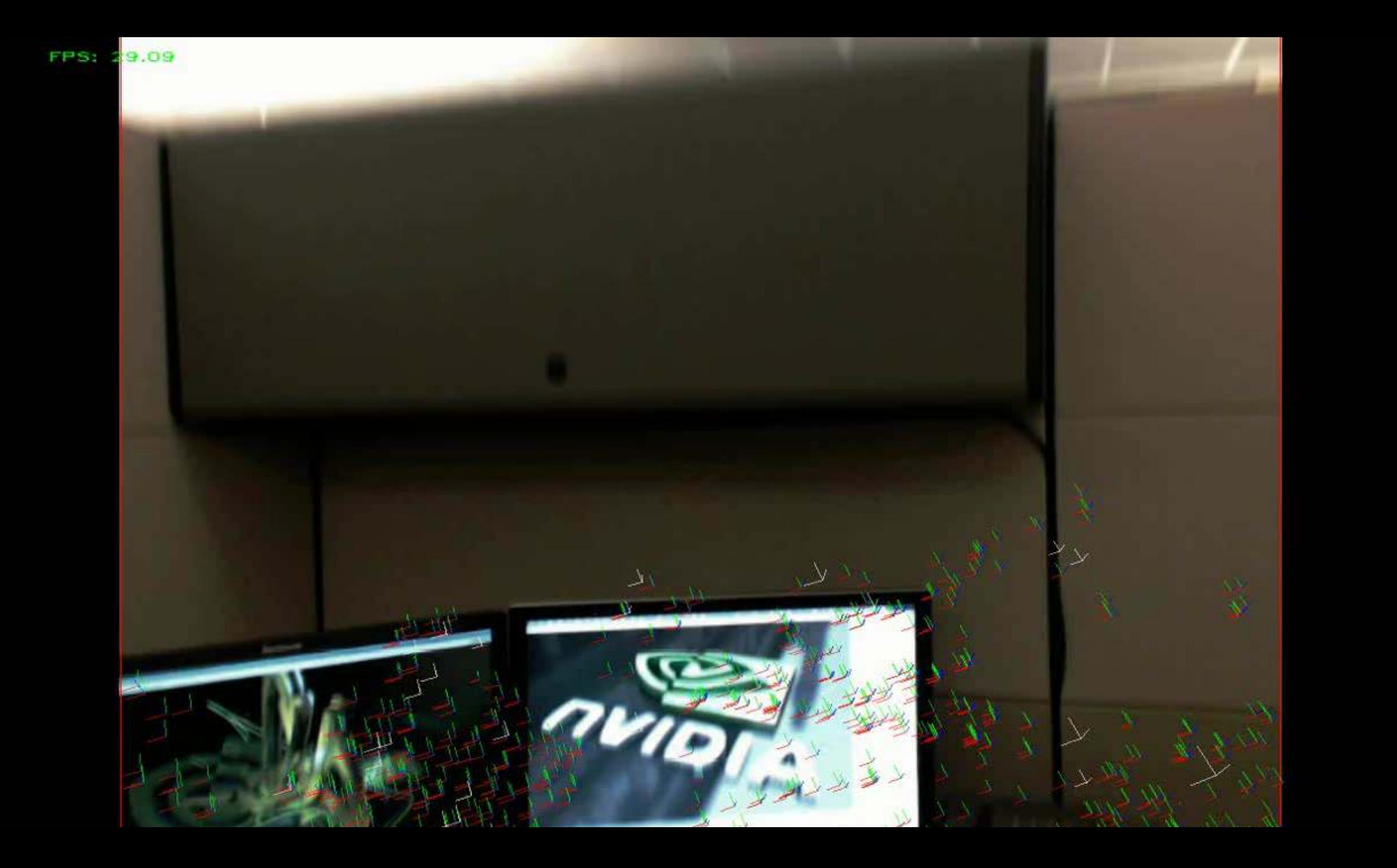

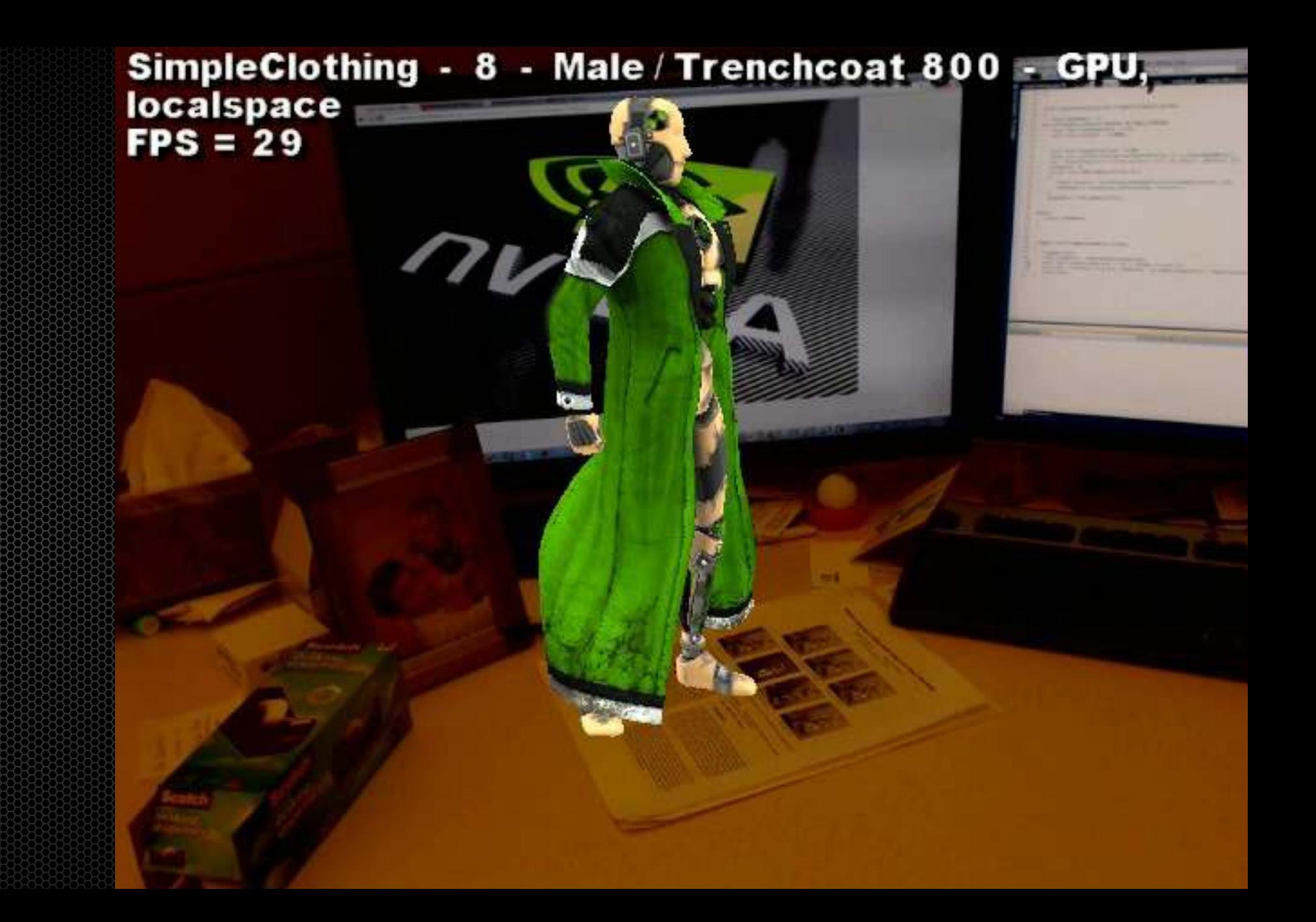

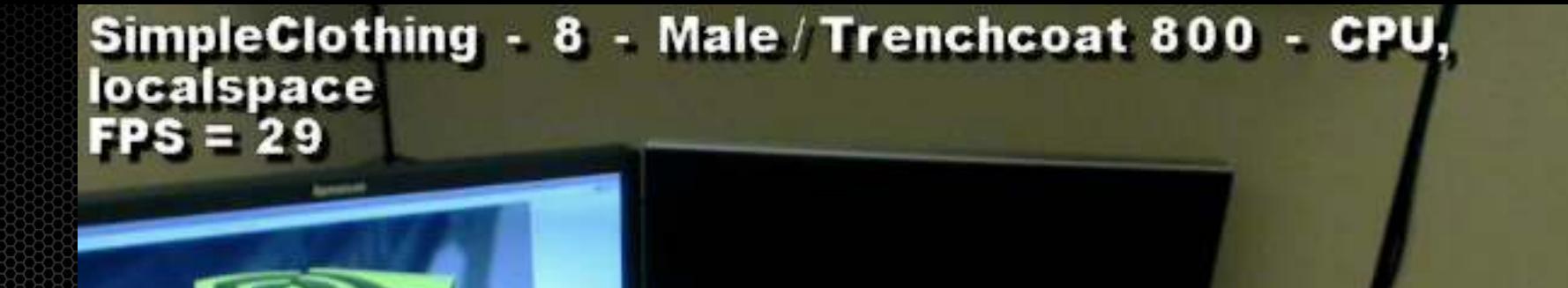

 $7V$ ID

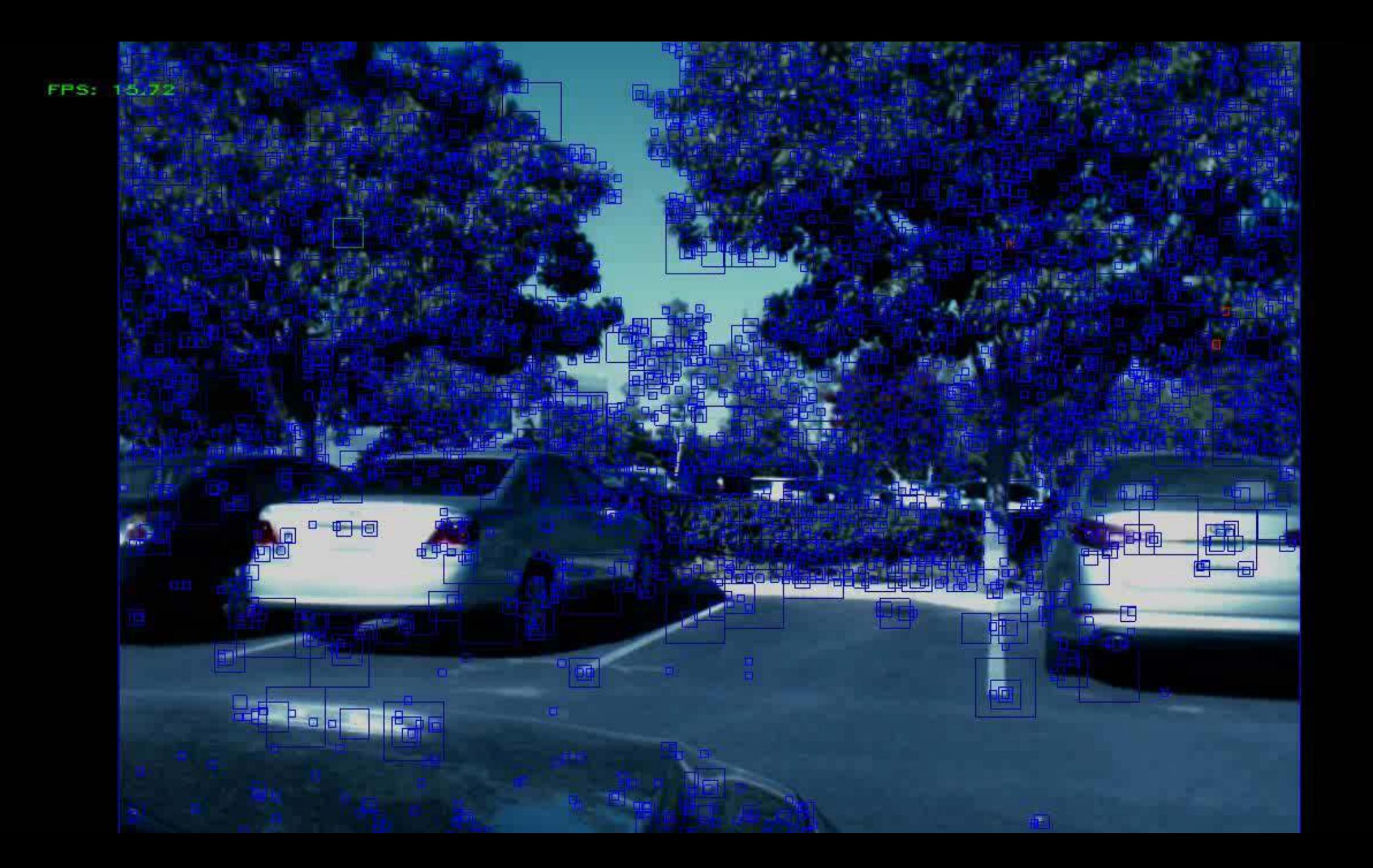

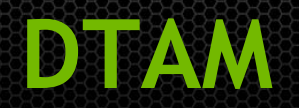

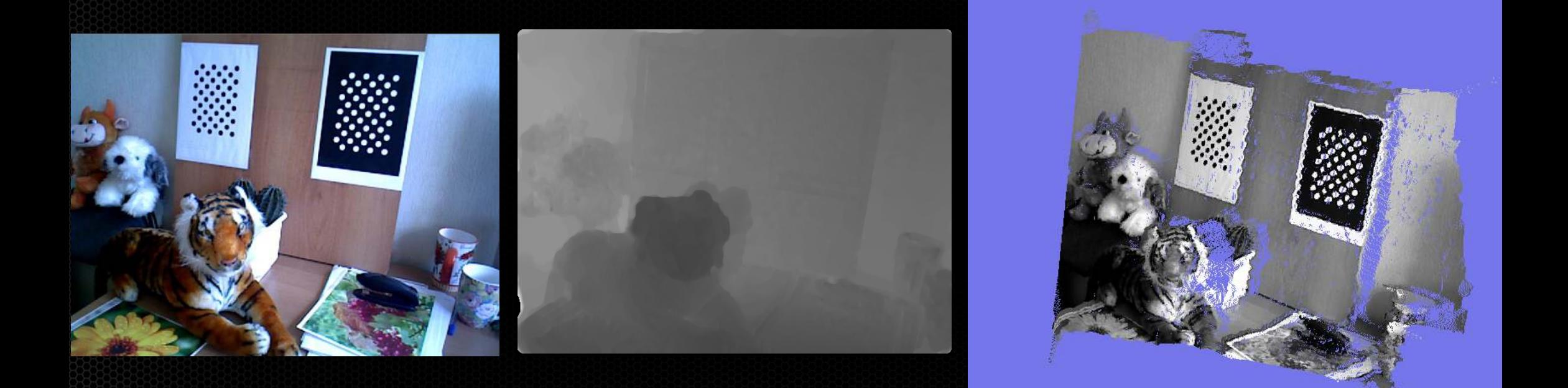

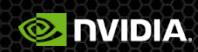

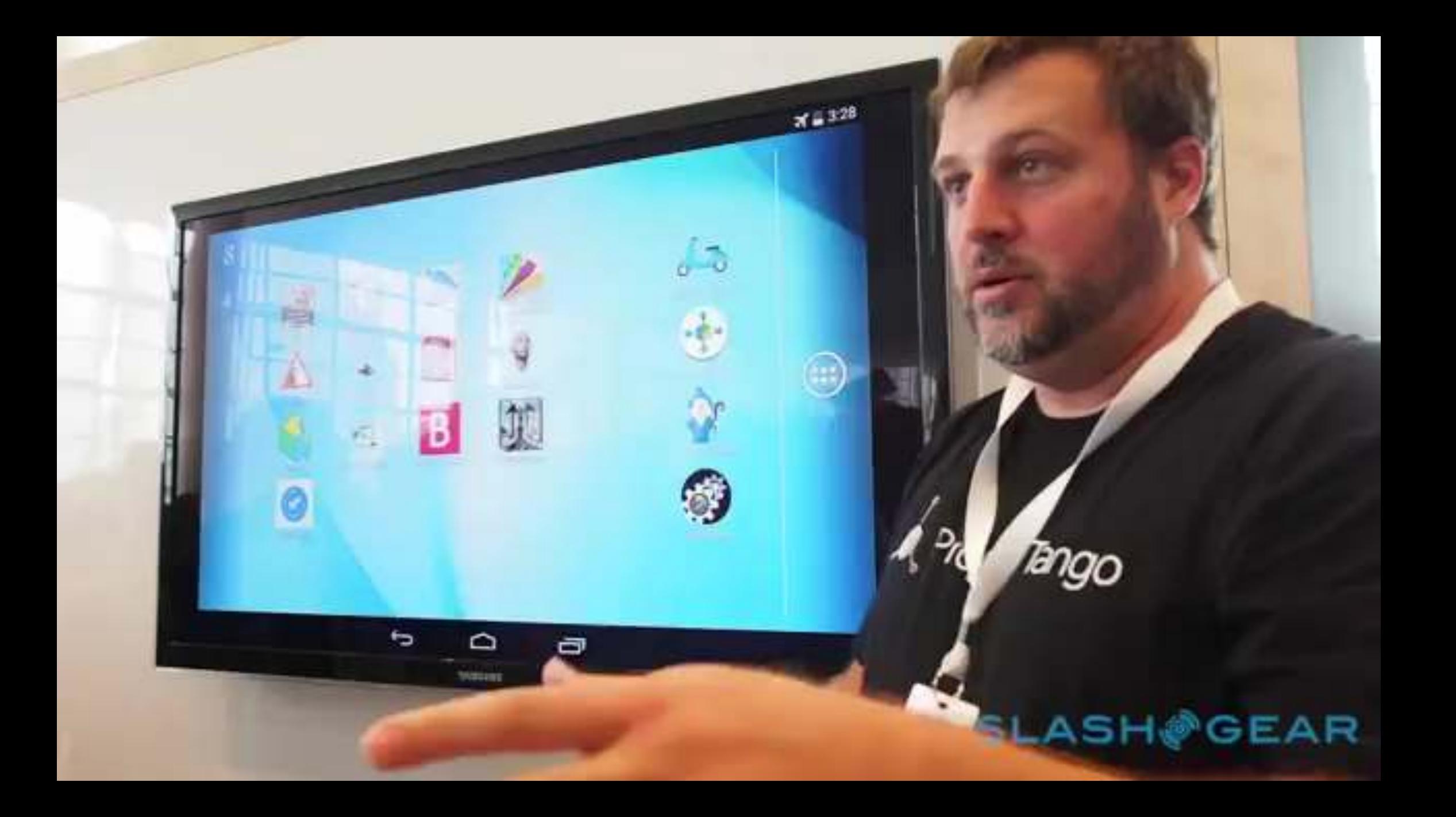

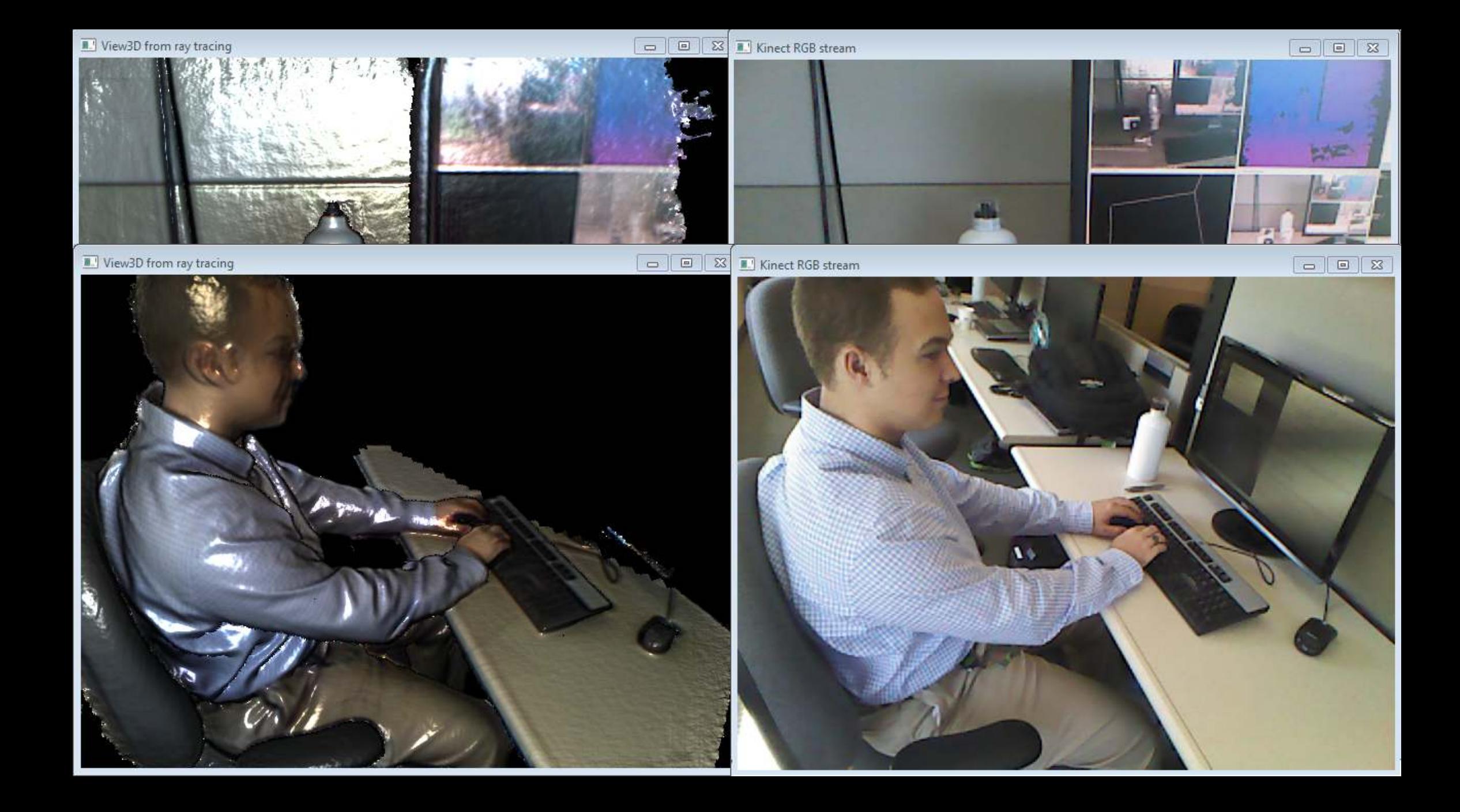

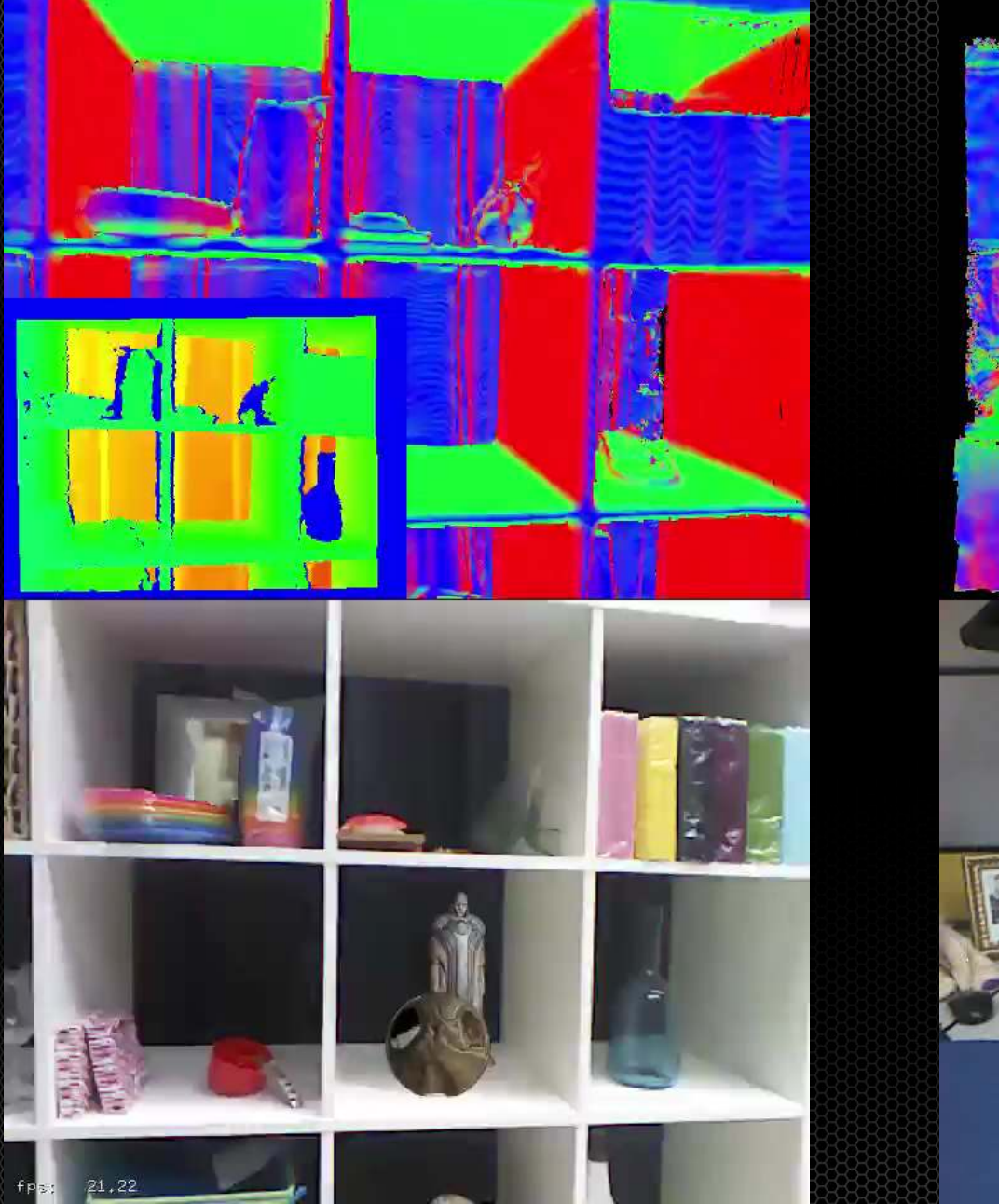

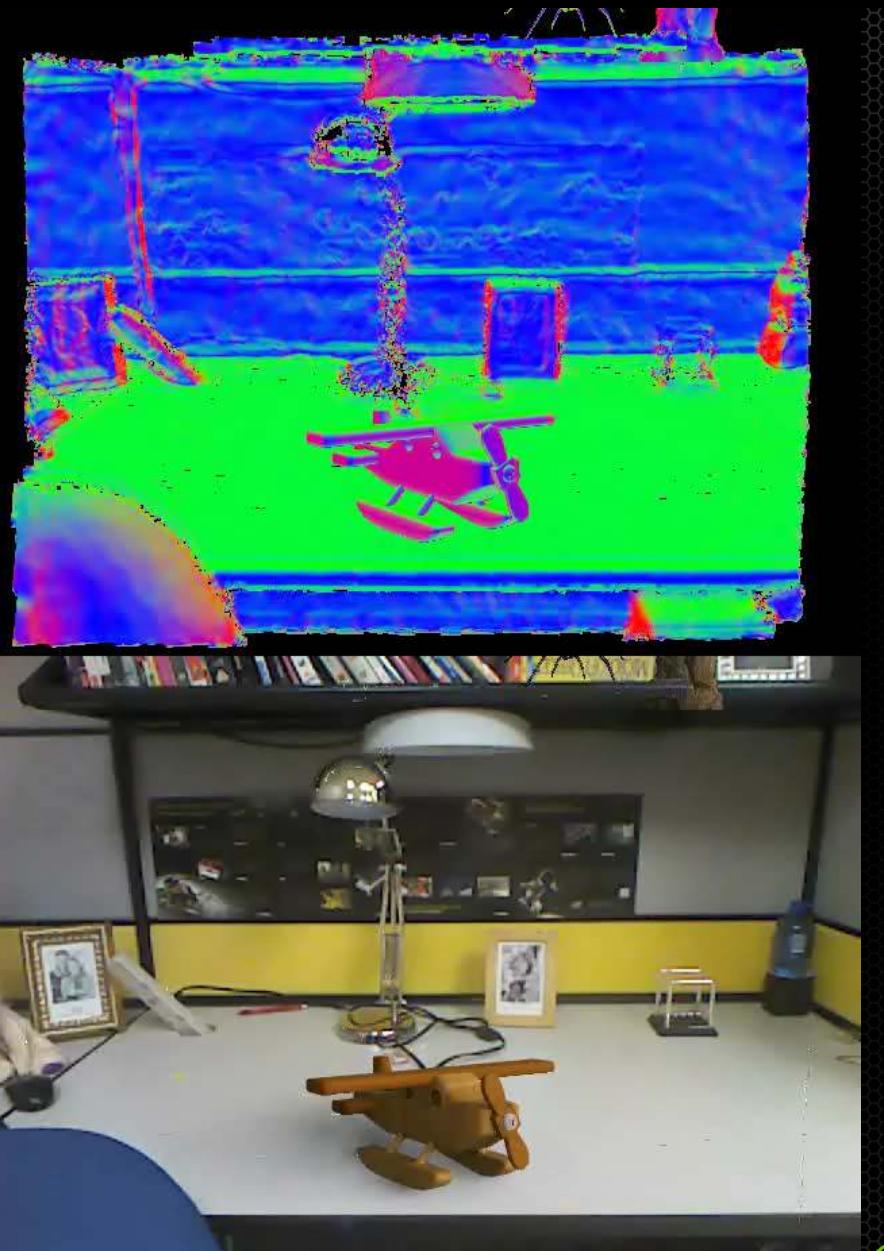

**ONIDIA** 

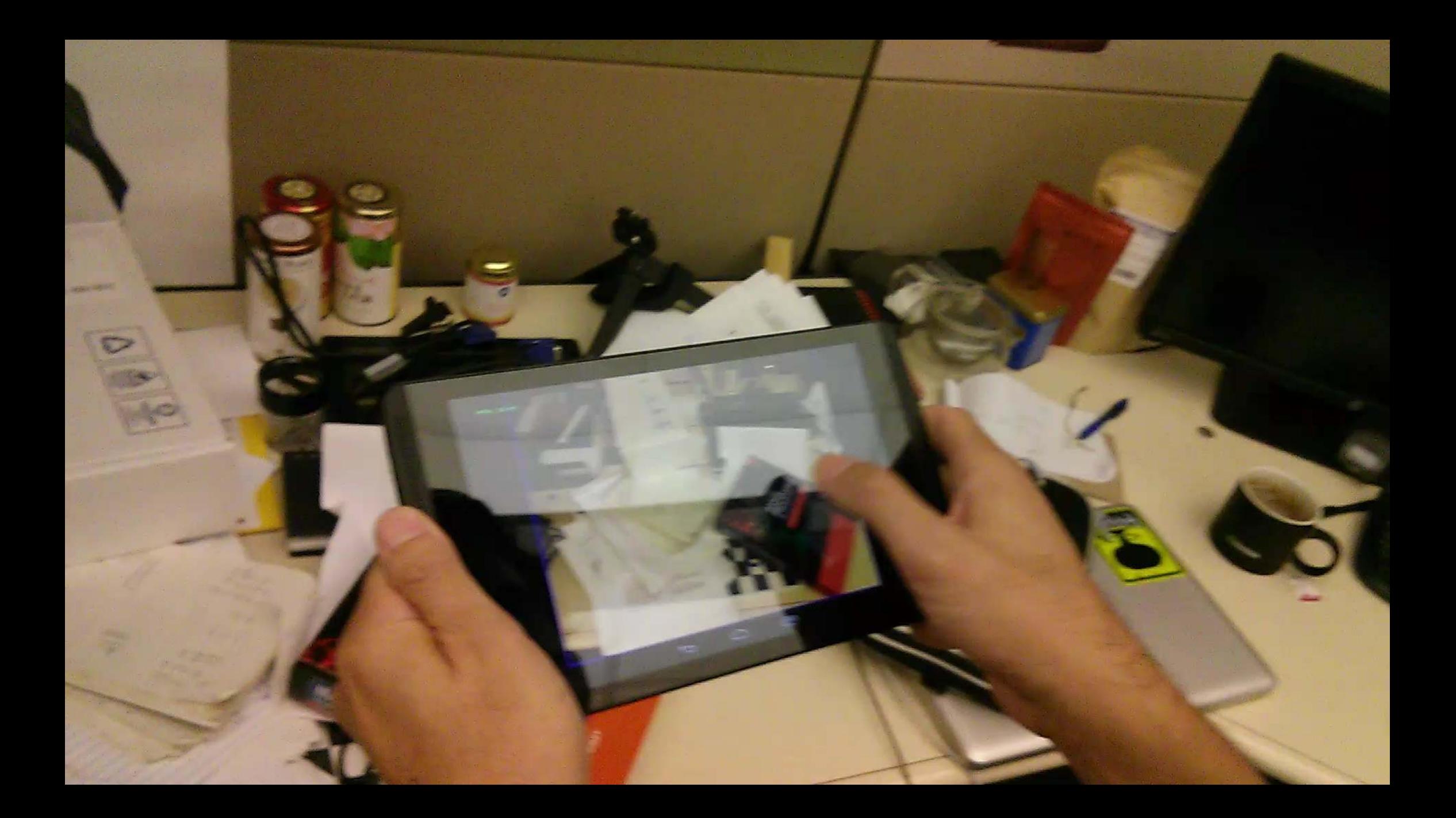

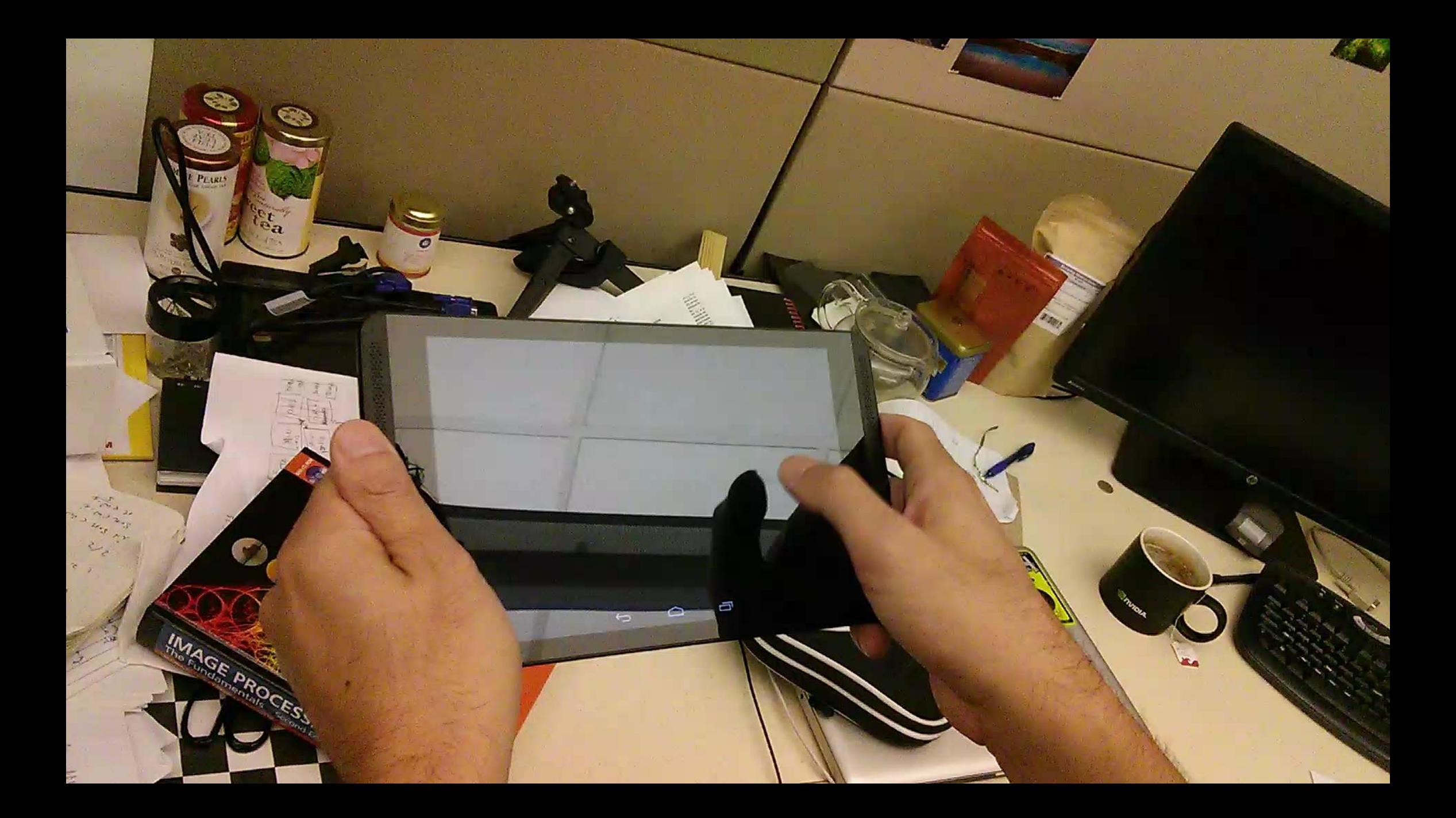

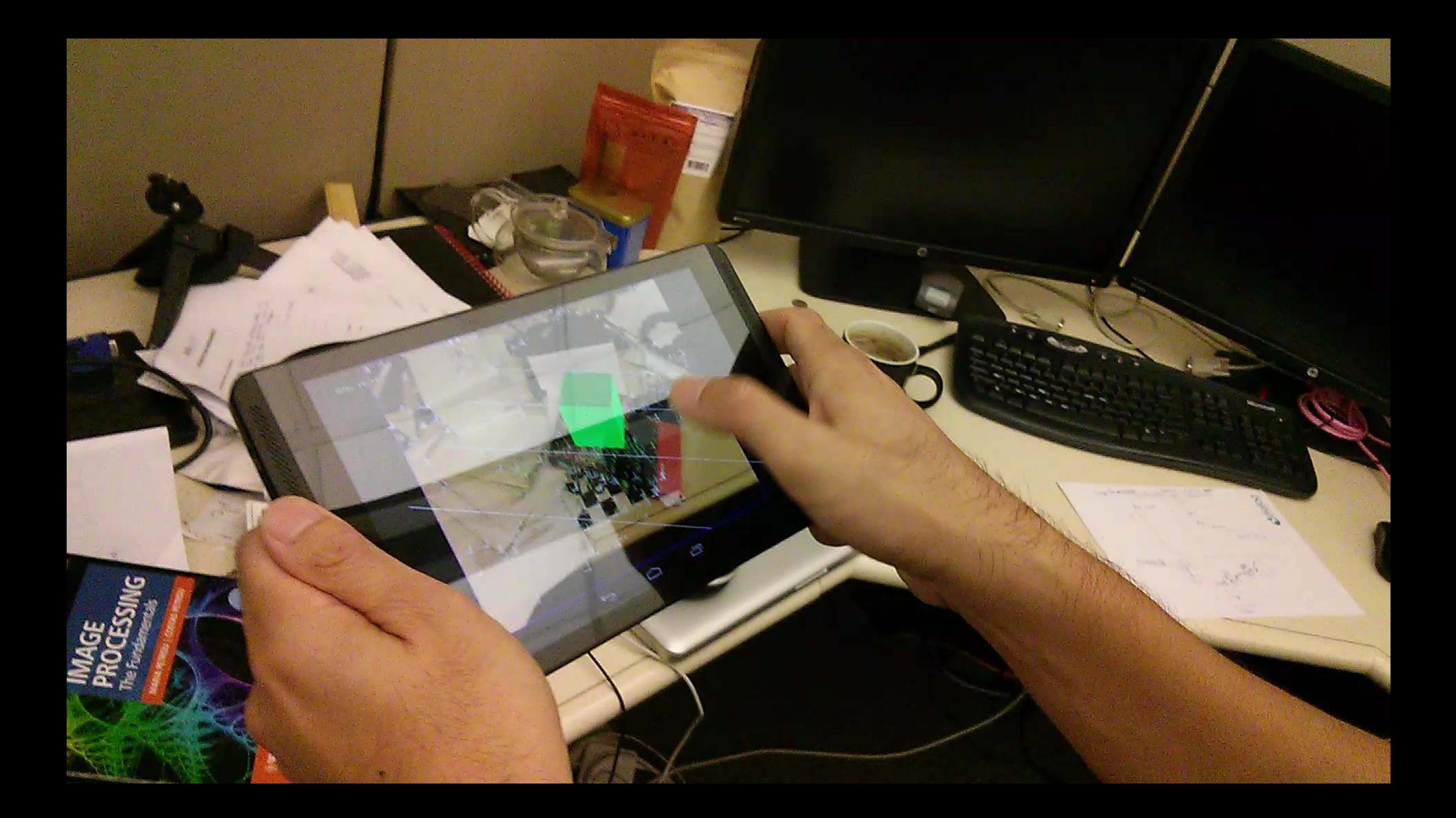

# **How to deal with the rotation?**

Tobias Höllerer\*

### **Live Tracking and Mapping from Both General and Rotation-Only Camera Motion**

Steffen Gauglitz\*

Chris Sweeney\* Jonathan Ventura\* **Matthew Turk\*** 

Department of Computer Science, University of California, Santa Barbara

### ISMAR 2012

### **Handling Pure Camera Rotation in Keyframe-Based SLAM**

Christian Pirchheim, Dieter Schmalstieg, Gerhard Reitmayr \* **Graz University of Technology** 

### ISMAR 2013

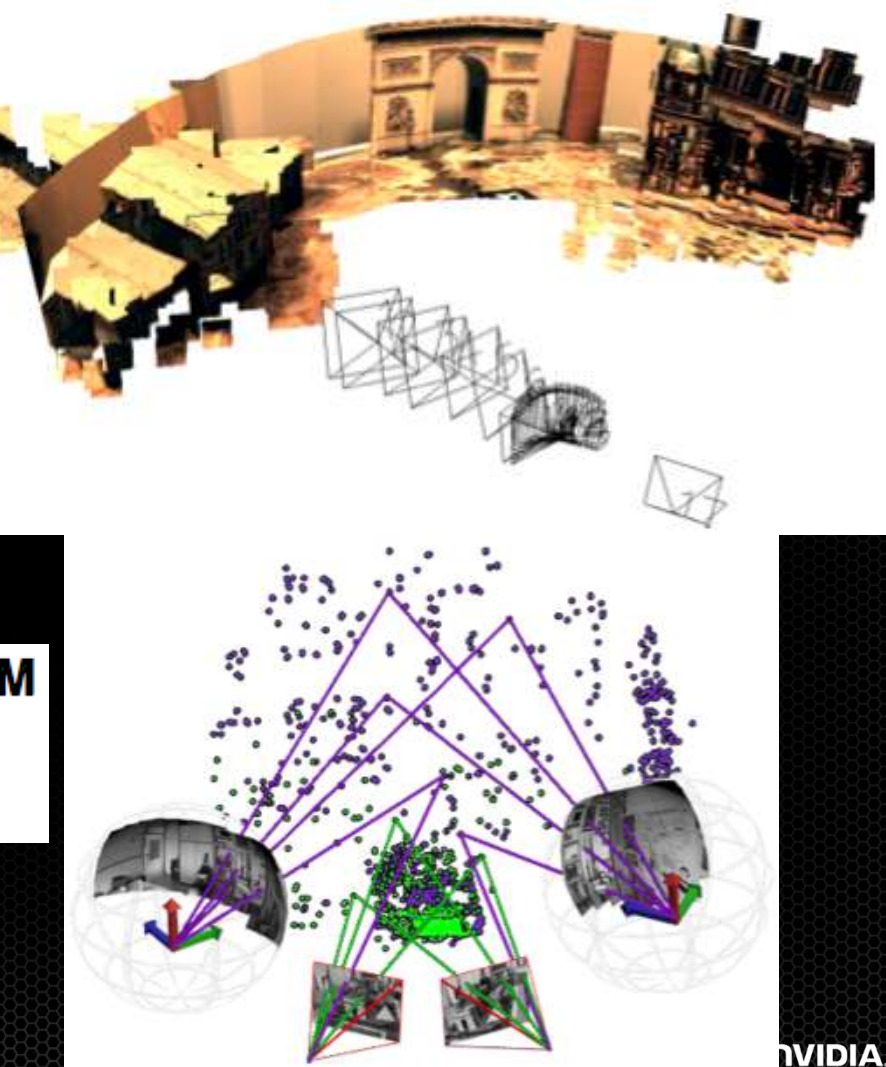

# **This is how**

## **DT-SLAM: Deferred Triangulation for Robust SLAM**

Daniel Herrera C.<sup>†</sup>, Kihwan Kim<sup>‡</sup>, Juho Kannala<sup>†</sup>, Kari Pulli<sup>‡</sup>, and Janne Heikkilä<sup>†</sup> <sup>†</sup>University of Oulu <sup>‡</sup>NVIDIA Research

3DV 2014

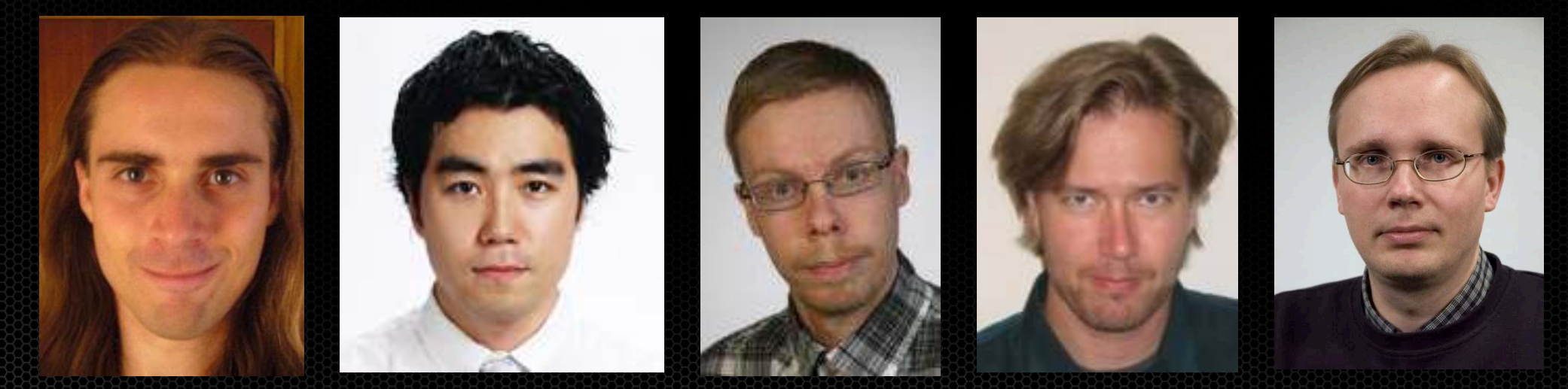

# **How to deal with the rotation?**

### Deferred triangulation  $\bullet$

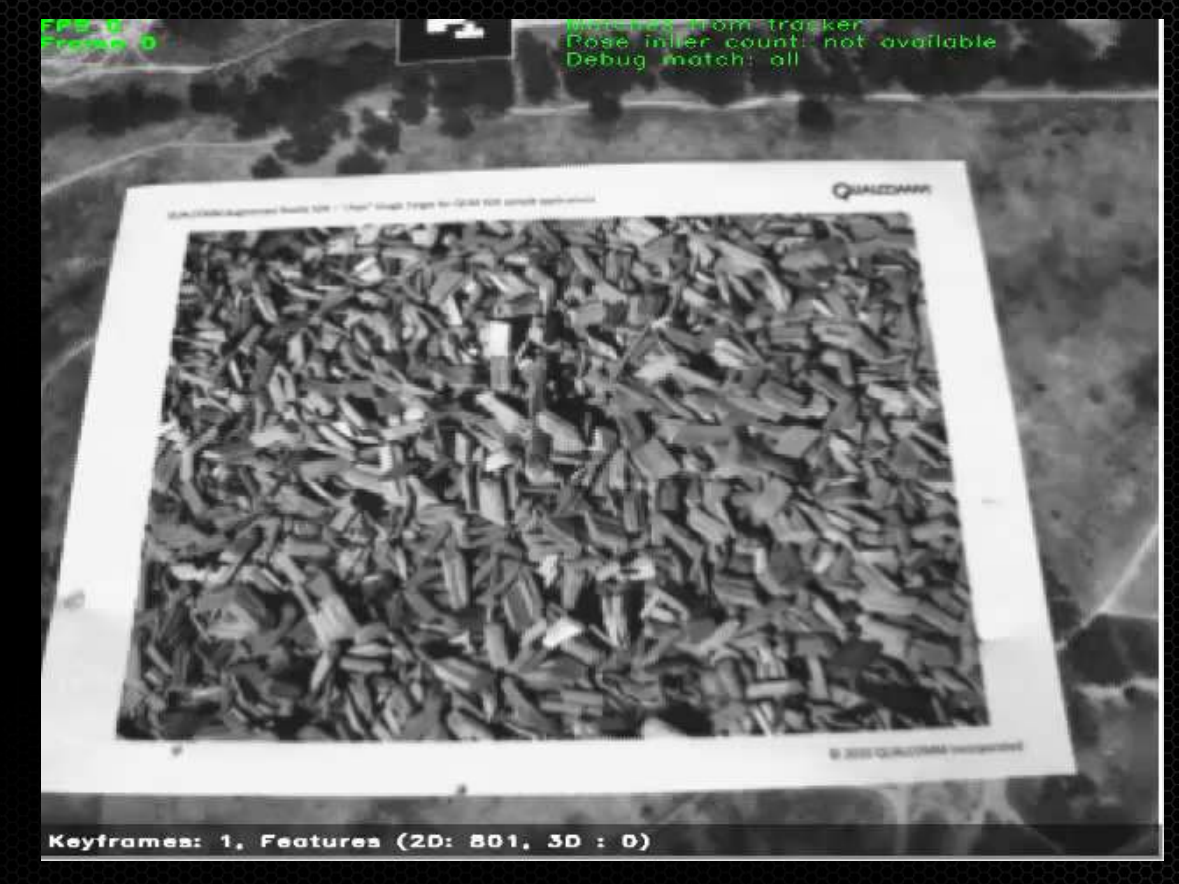

0.5x Speed for visualization

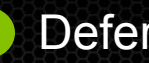

Deferred 2D points

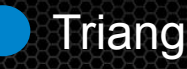

Triangulated 3D points

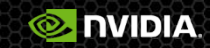

# **How to deal with the rotation?**

- Deferred triangulation  $\bullet$
- Jointly (2D/3D) constrain a pose  $\bullet$

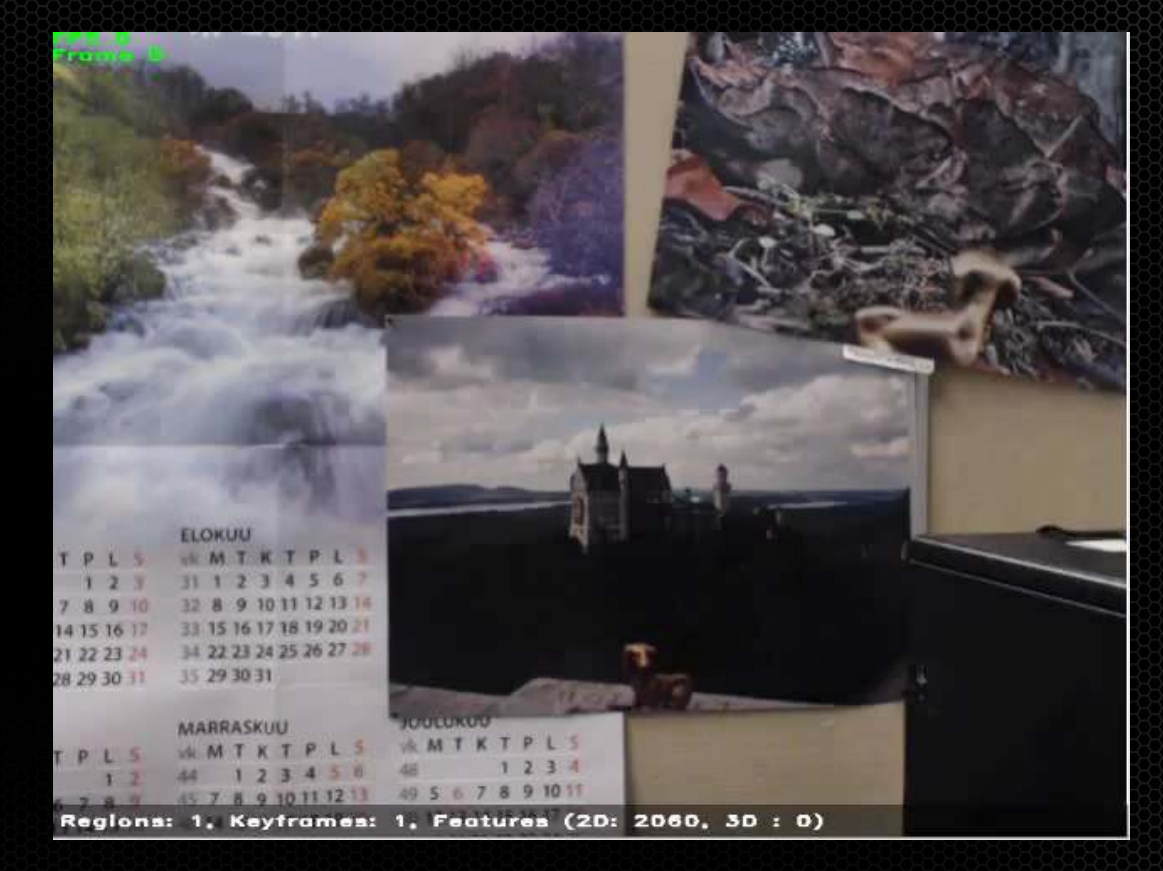

0.5x Speed for visualization

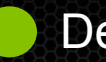

Deferred 2D points

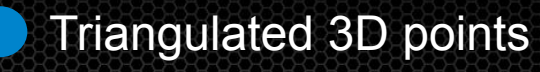

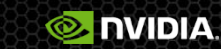

# **How to overcome the rotation?**

- Deferred triangulation
- Jointly (2D/3D) constrain a pose
- Region merging

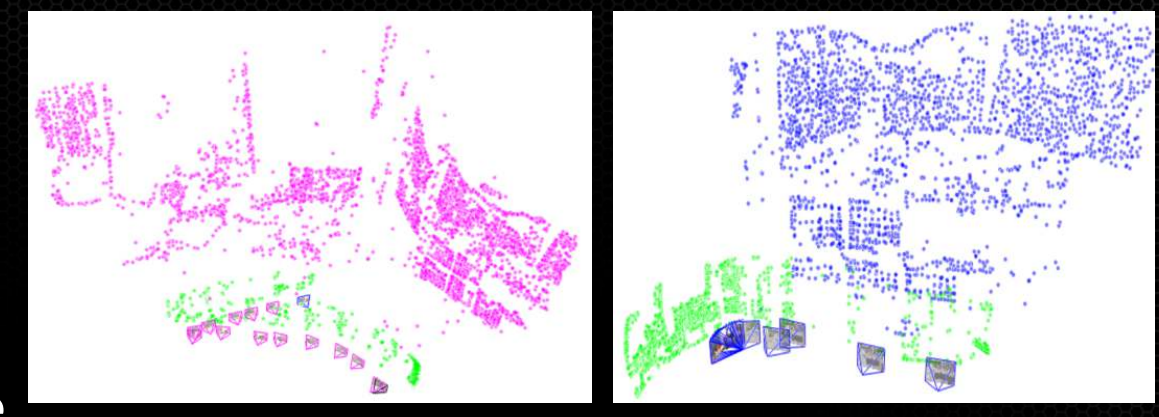

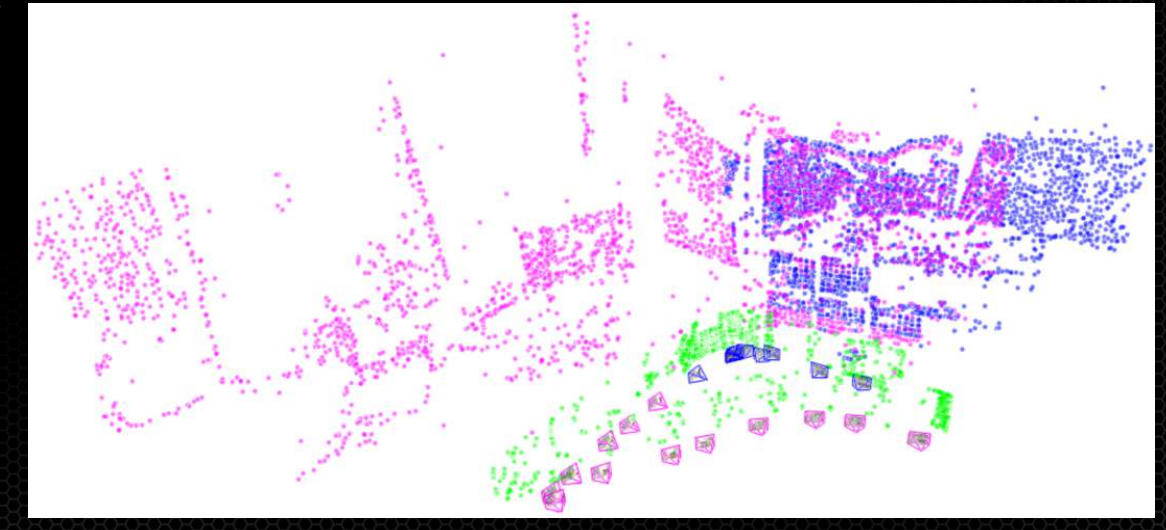

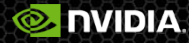

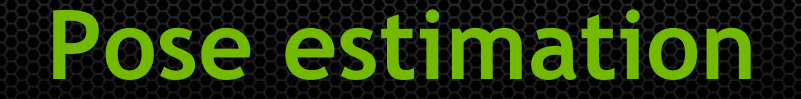

 $E_{3D} = ||\phi([\mathbf{R}_k | \mathbf{t}_k] \tilde{\mathbf{x}}) - \mathbf{m}_k||^2.$ 

# $arg min_{\mathbf{R}_k,\mathbf{t}_k} \sum_i \rho(E_{3D,i})$

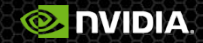

# **Epipolar segment**

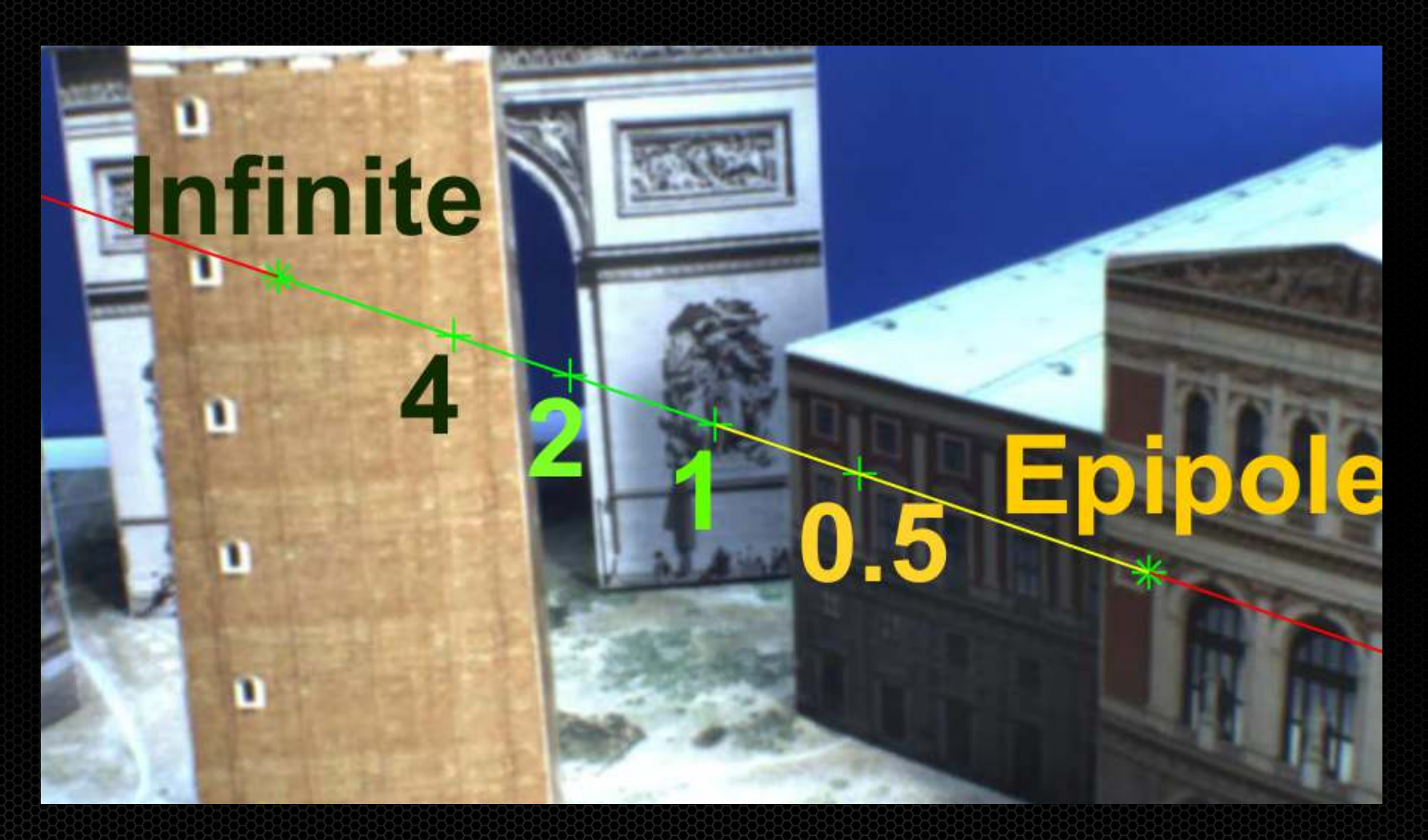

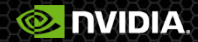

# **Epipolar segment**

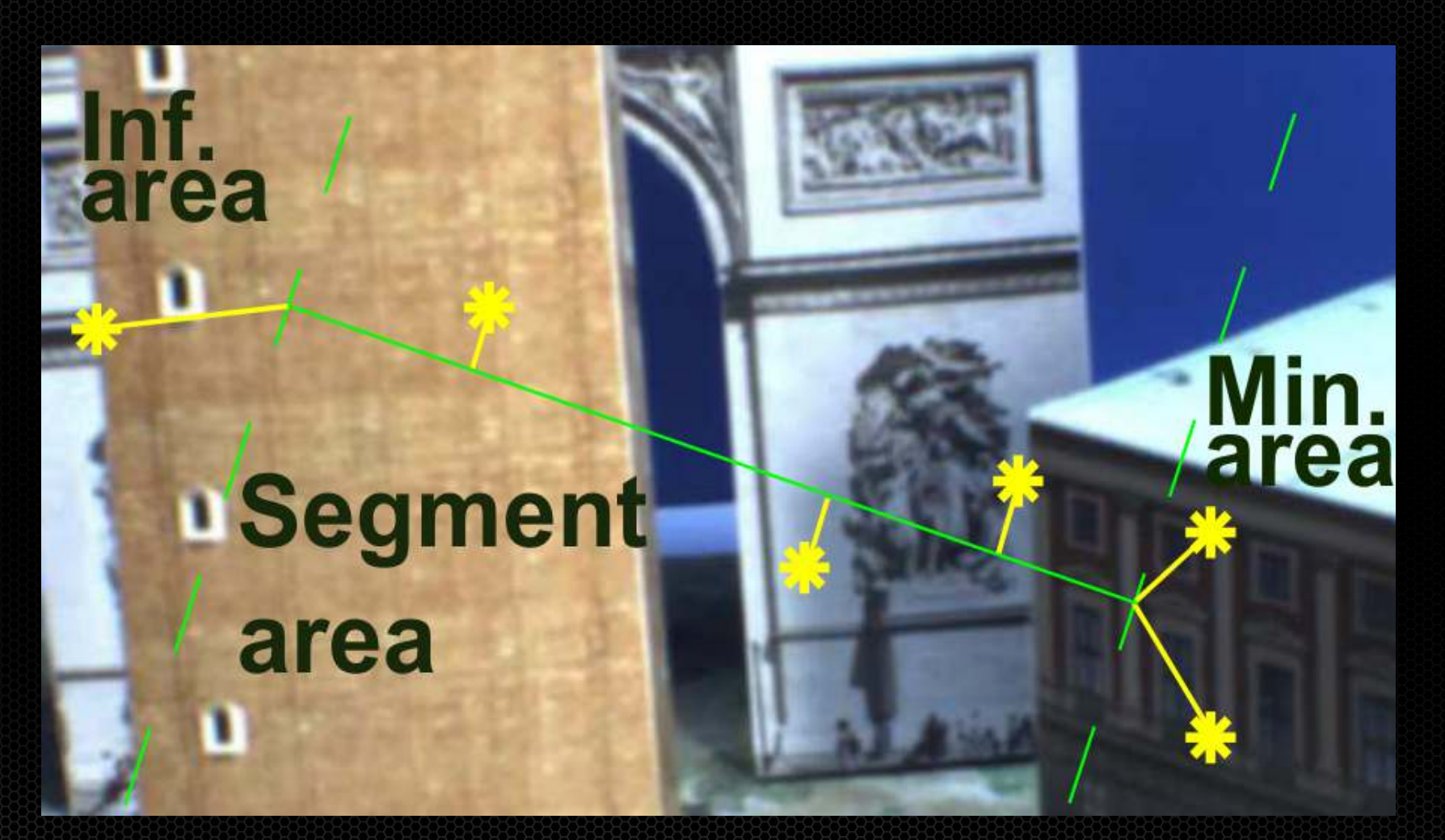

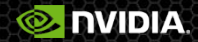

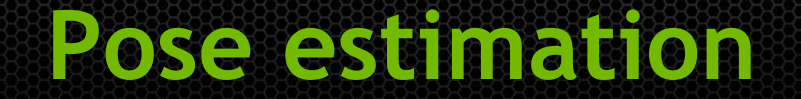

 $E_{3D} = ||\phi([\mathbf{R}_k | \mathbf{t}_k] \tilde{\mathbf{x}}) - \mathbf{m}_k||^2.$ 

# $arg min_{\mathbf{R}_k,\mathbf{t}_k} \sum_i \rho(E_{3D,i}) + \sum_i \rho(E_{2D,j})$

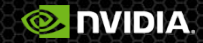

## **Bundle Adjustment**

 $argmin_{\mathscr{R},\mathscr{T},\mathscr{X}}\sum_{k\to K}\left(\sum_{i\to M}\rho(E_{3D,k,i})+\sum_{j\to N}\rho(E_{2D,k,j})\right)$ 

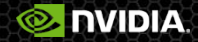

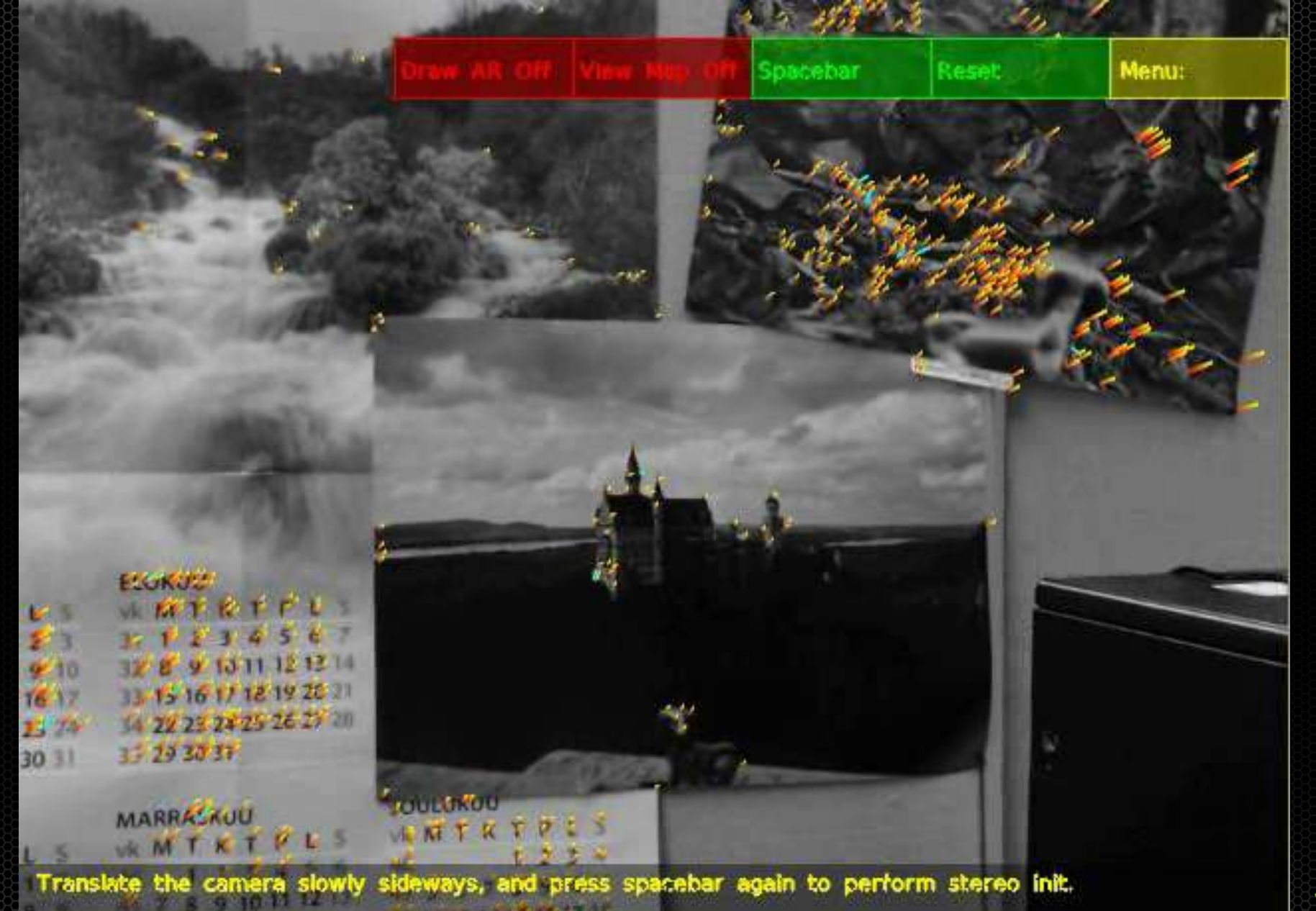

NAME OF THE OWNER OF TAXABLE PARTY OF TAXABLE PARTY OF TAXABLE PARTY OF TAXABLE PARTY.

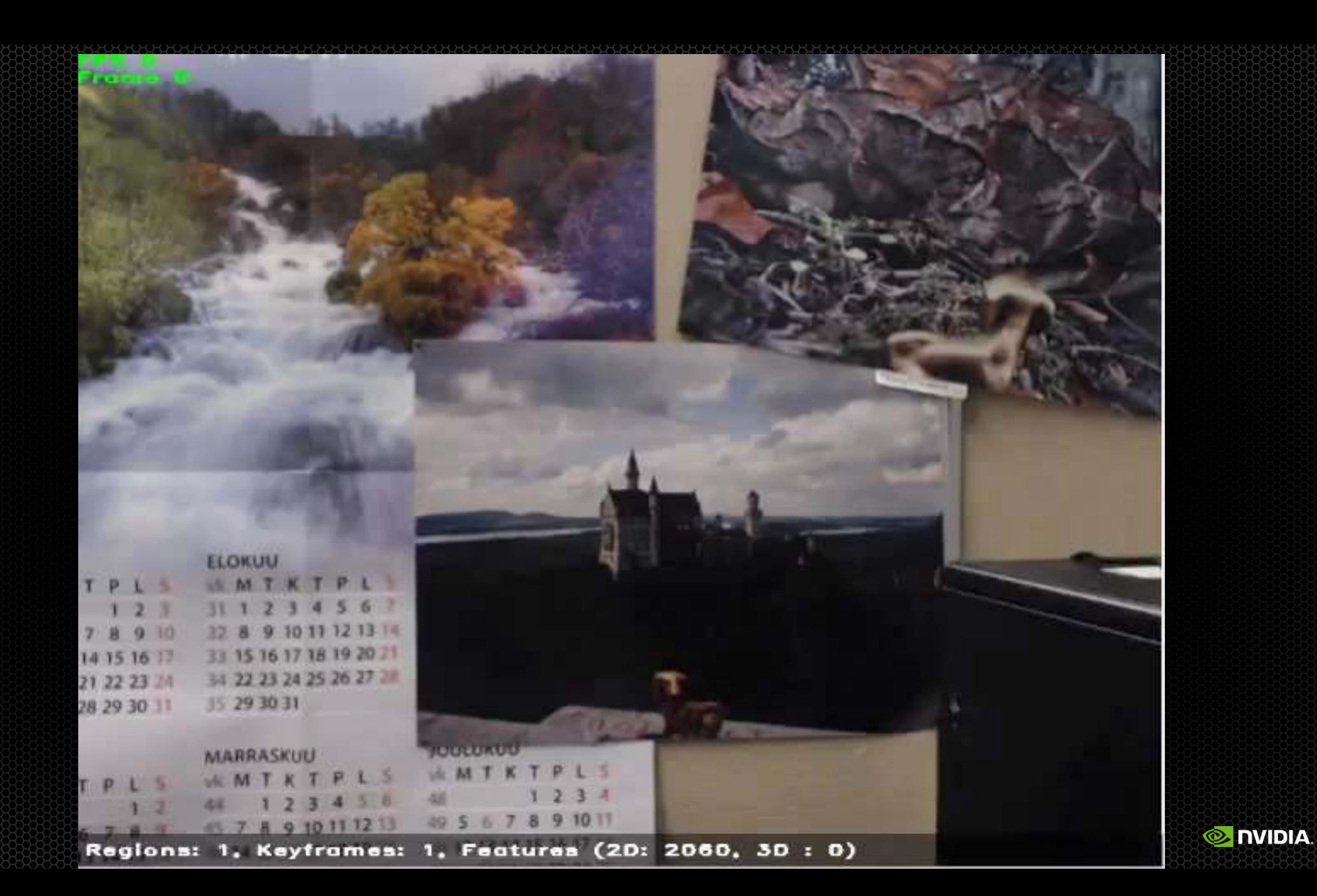

## DT-SLAM

**PTAM** Klein et al.

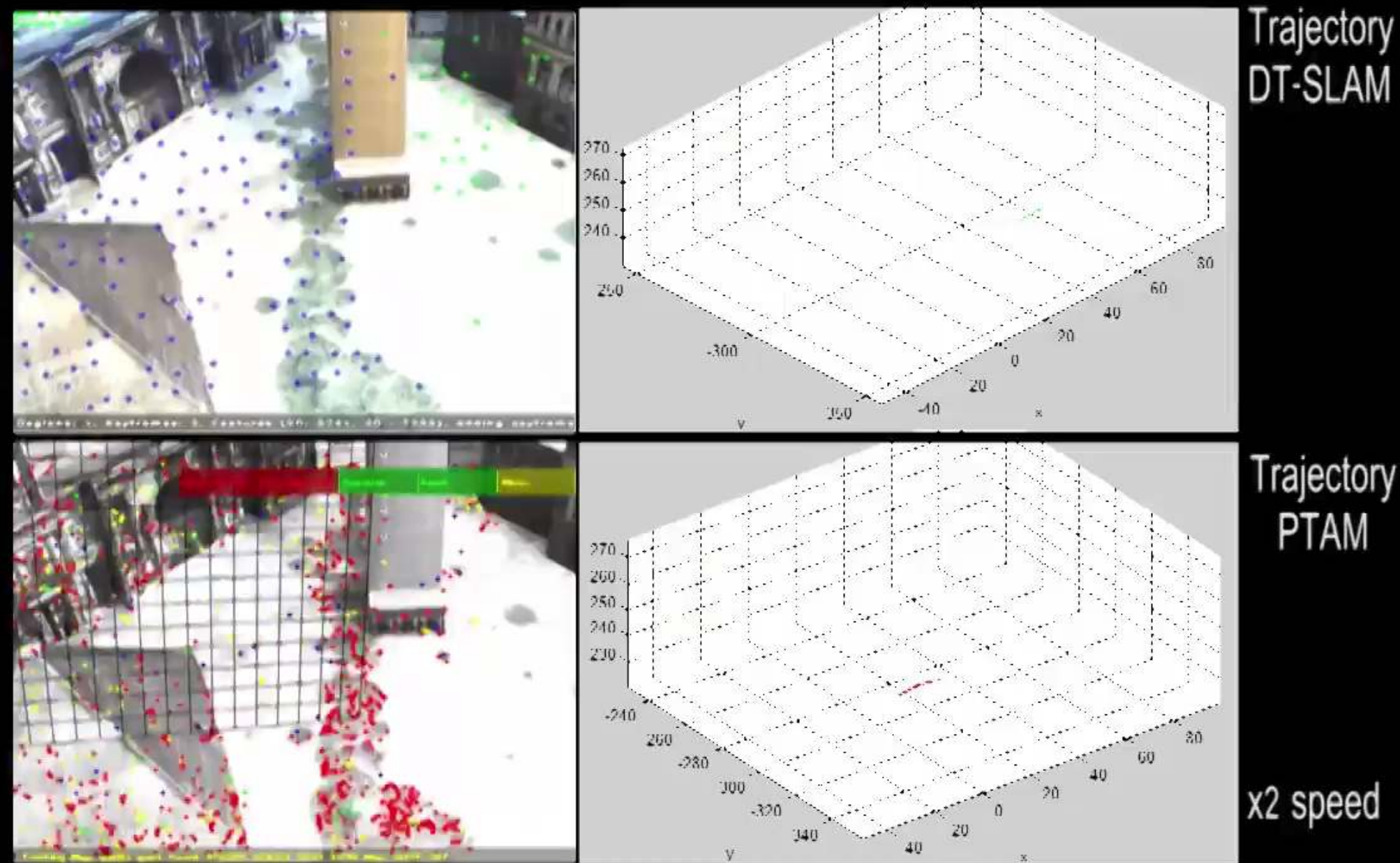

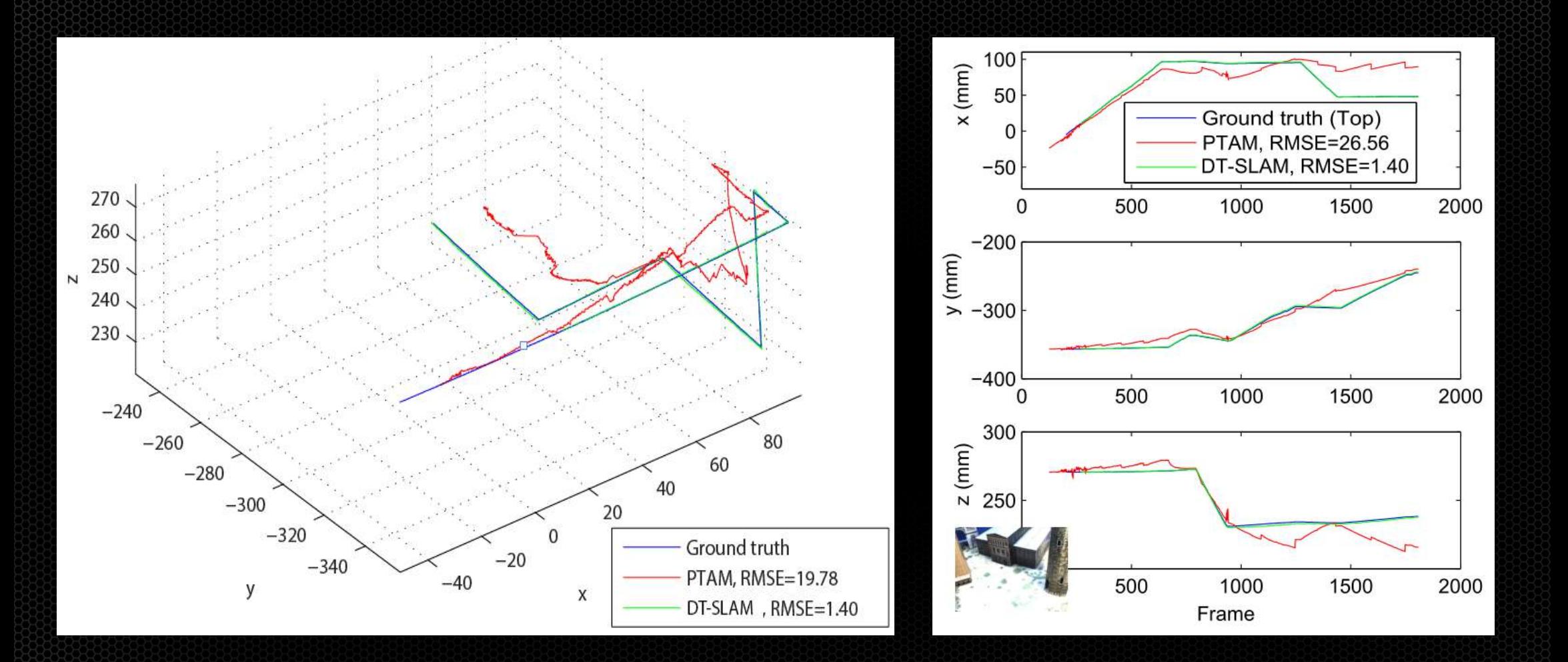

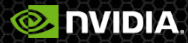

## Comparison with Hybrid SLAM and PTAM

Results from Hybrid SLAM and PTAM taken directly from Pirchheim et al. The footage contains captions from the original video

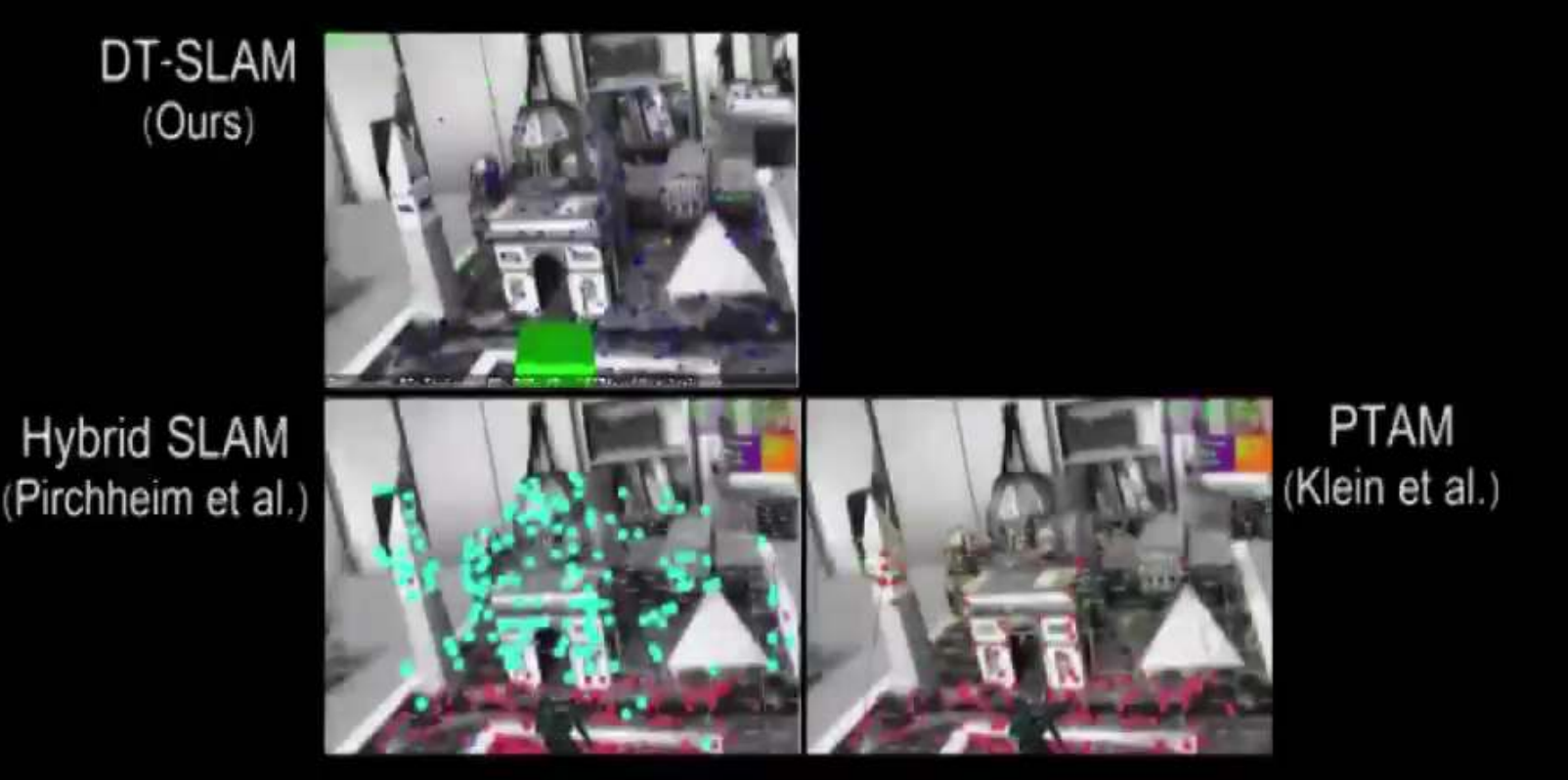

### Another scene reconstruction example

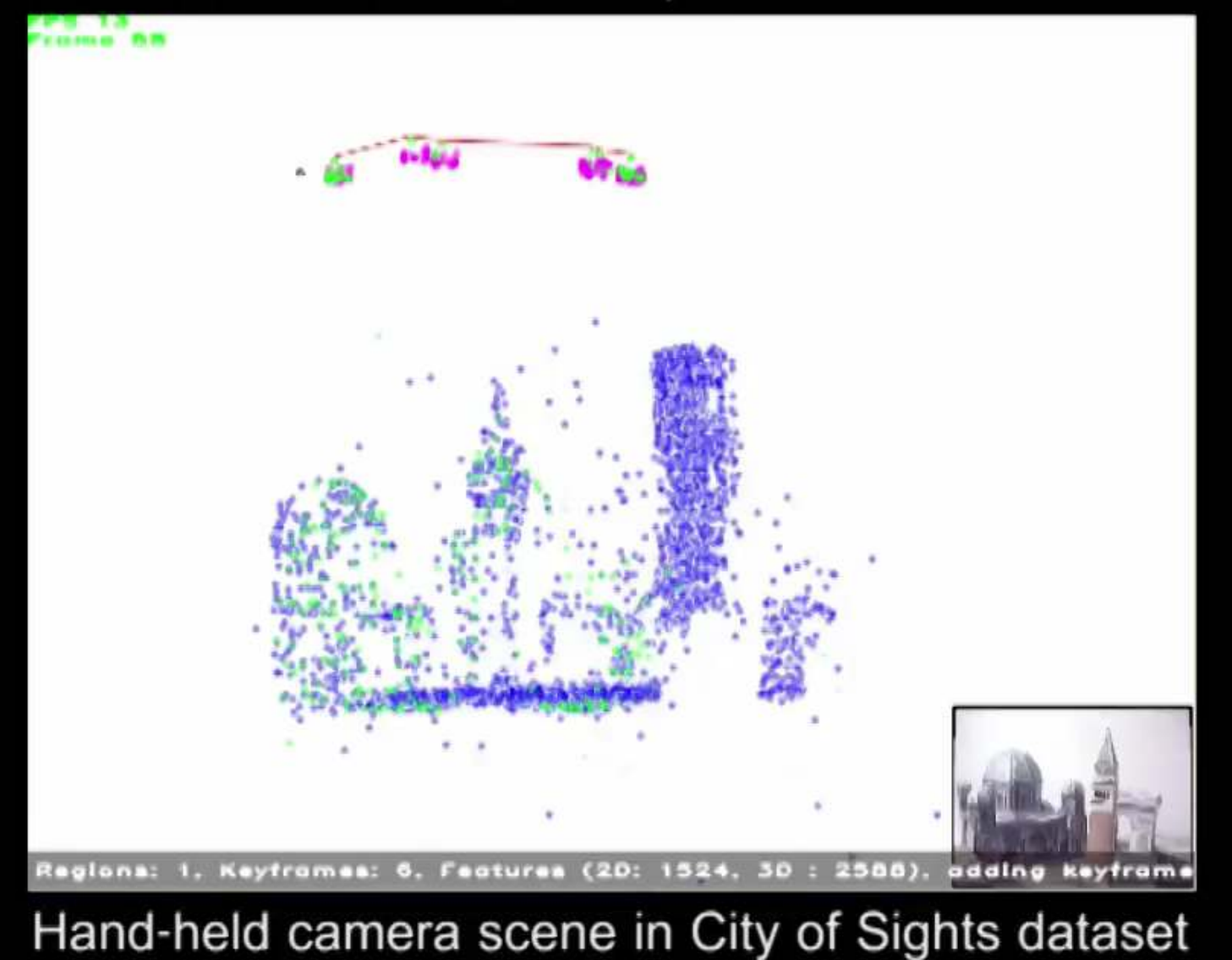

x2 speed

# **Summary**

#### Keyframe-based SLAM is efficient

and can run in real time on mobile devices

### But it has problems

- A separate initialization phase is annoying
- Breaking with pure rotations is a critical failure  $\bullet$
- Both can be addressed by  $\bullet$ 
	- tracking first in 2D

deferring triangulation until there is enough baseline between the keyframes  $\bullet$ 

### Bonus: we plan to open source the implementation

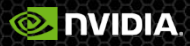